## **Vetores em C++**

Exemplos que utilizamos em sala de aula:

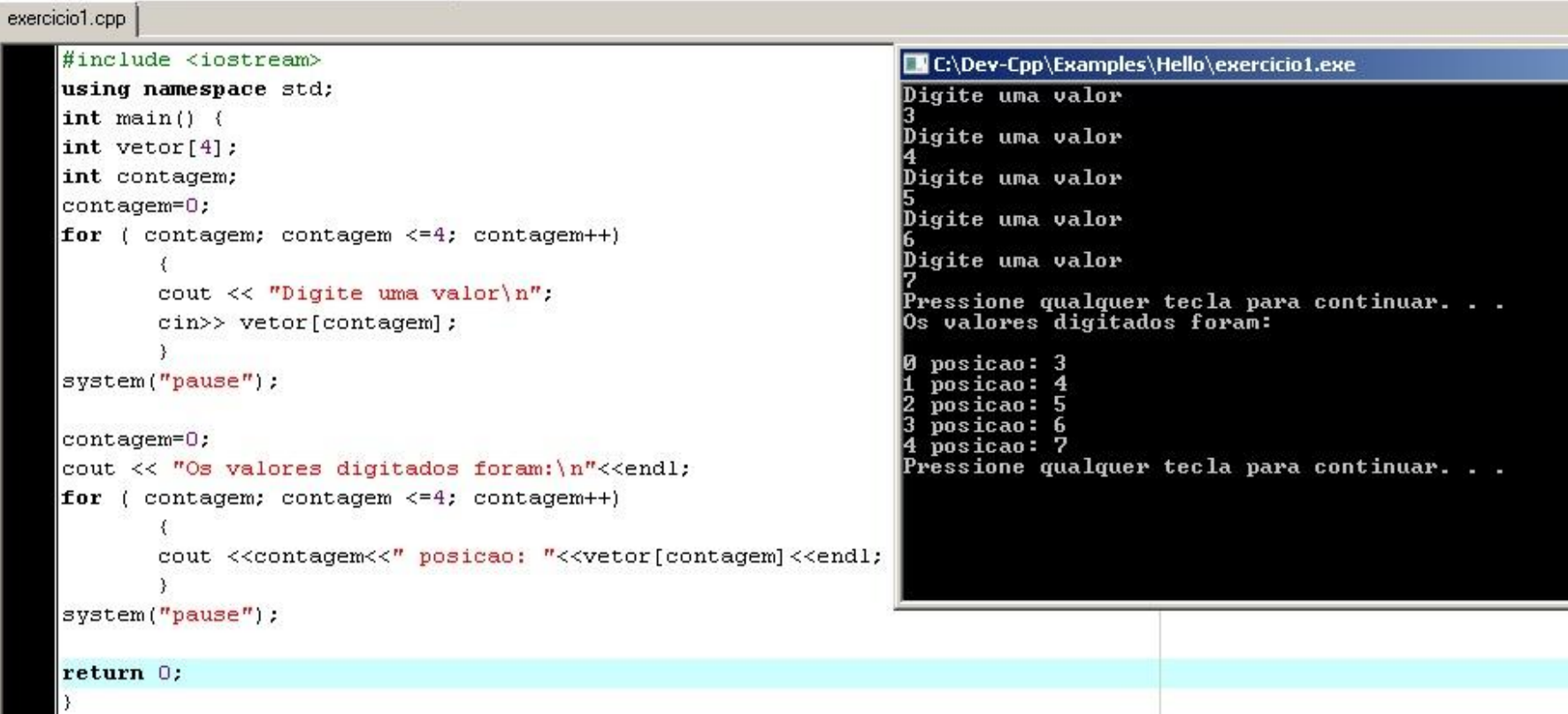

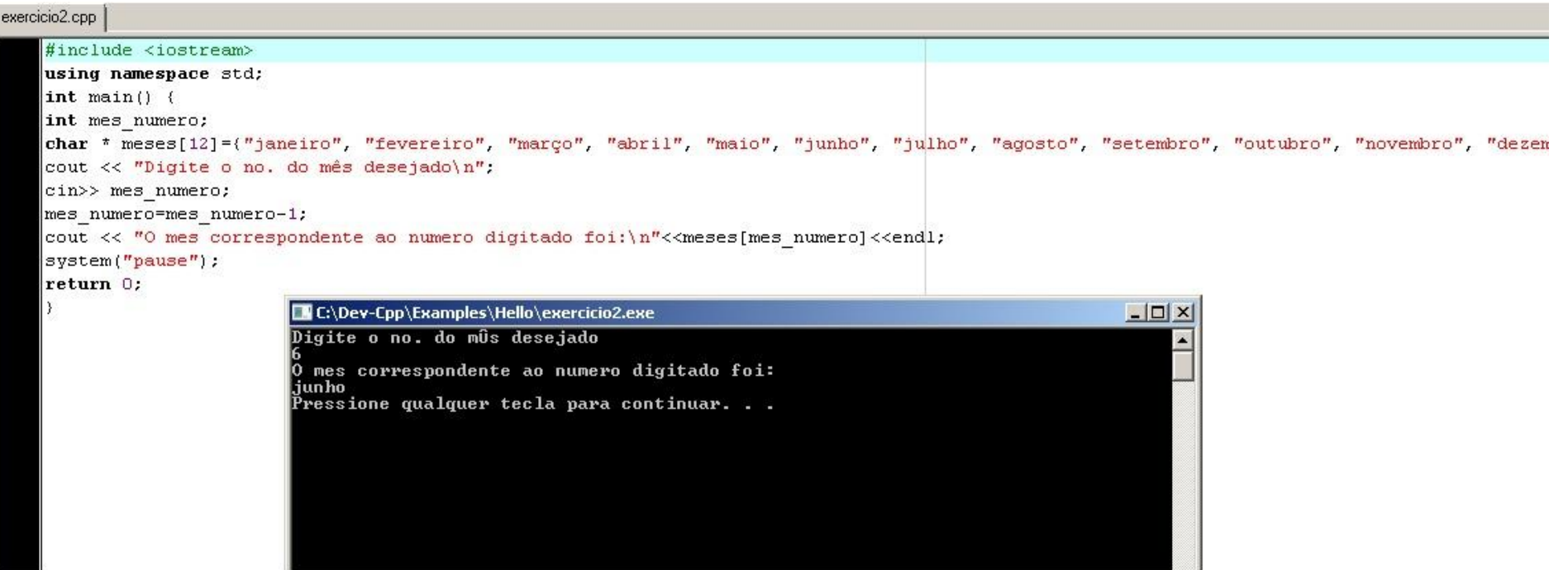

vetor.cpp

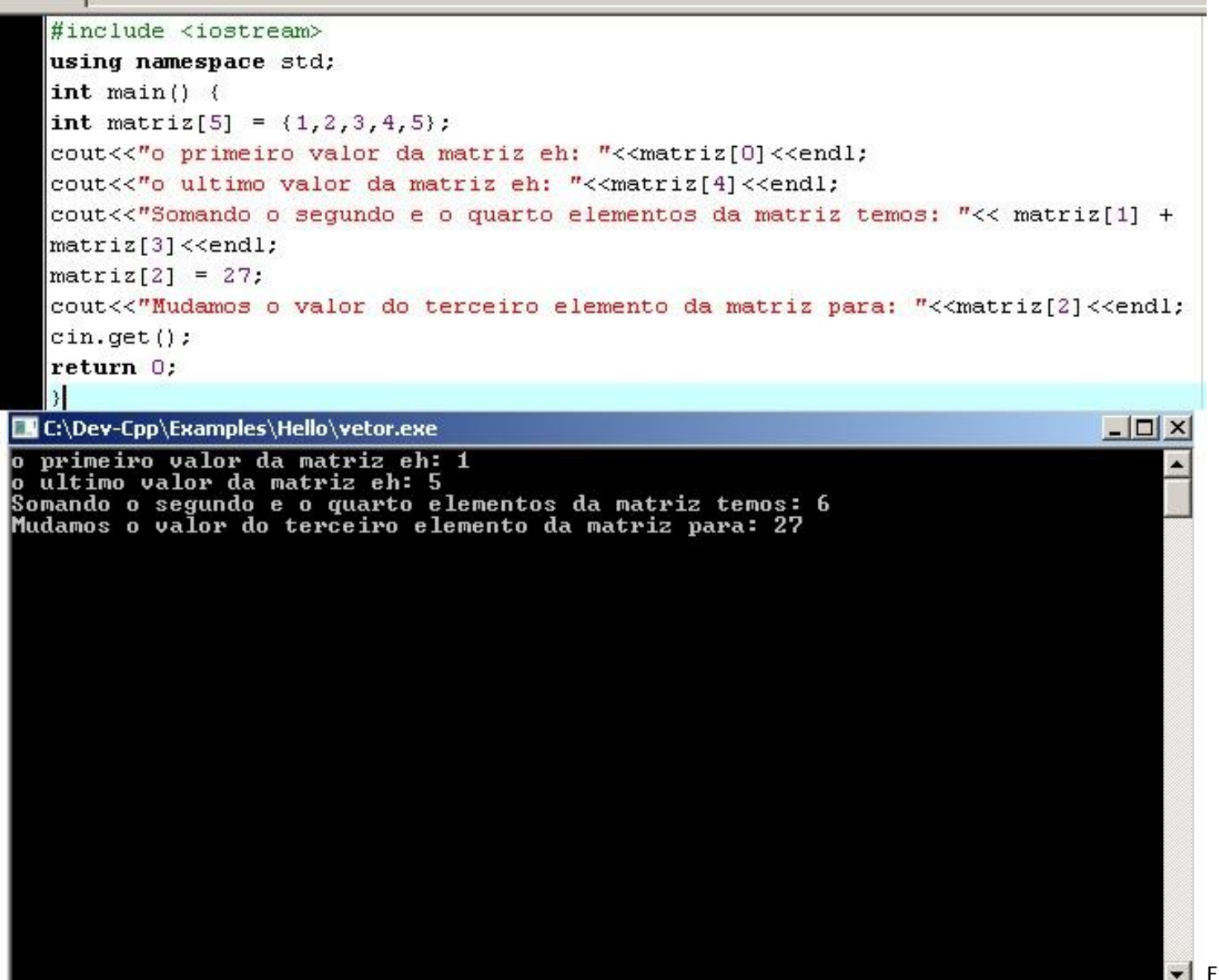

**Exercí** 

## **Exercícios**

1. Escreva um programa em C++ que leia um vetor A(10) e exiba a posição de cada elemento igual a 10 deste vetor.

2. Escrever um programa em C++ que leia um vetor X(100) e o exiba. Substitua, a seguir, todos os valores nulos de X por 1 e escreva novamente o vetor X.

3. Faça um programa em C++ que leia 100 valores e os exiba na ordem contrária à que foram digitados.

4. Escrever programa em C++ que leia um vetor N(80) e o exiba. Encontre, a seguir, o menor elemento e a sua posição no vetor N e escreva: "O menor elemento de N é = ... e a sua posição é ... ".

5. Escrever programa em C++ que leia um vetor N(20) e o exiba. Troque, a seguir, o 1\* elemento com o último, o 2\* com o penúltimo, etc até o 10\* com o 11\* e escreva o vetor N assim modificado.